#### **Movies2iPhone Полная версия Product Key Full Скачать**

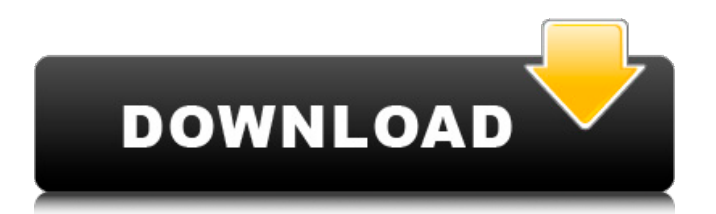

### **Movies2iPhone Crack+ Activation Code Free For Windows (Final 2022)**

Movies2iPhone — это утилита для тех, кто хочет конвертировать фильмы в видеоформат MP4, совместимый с iPhone, или конвертировать фильмы в видеоформат MP4, совместимый с iPod, или даже на все мобильные устройства, чтобы копировать их на iPhone, iPad или iPod. Мы подготовили Movies2iPhone, который отлично подходит для конвертации фильмов во многие форматы, такие как: Divx, Xvid, AVI, MPEG, VOB, WMV, ASF и MOV. Вы можете легко загружать фильмы на наш сервер и конвертировать их в iPad или iPhone, а также в видео формат iPod MP4. Вы также можете конвертировать видео в формат MP4 из многих типов видео, включая HD-фильмы, MKV, WMV, AVI, VOB, MOV и ASF. Основная цель Movies2iPhone — конвертировать фильмы в формат MP4, совместимый с iPhone, и передавать видео на iPhone, iPad или iPod. Качественная конвертация видео. Скорость конвертации высокая, обычно менее 20 минут. Результат конвертации очень порадовал. Теперь я могу смотреть свои фильмы на своем iPhone. Но за это нужно платить. Эй Джей, Канада Просто попробуйте, и вам понравится. Кеннет, Канада Отличная программа для конвертации фильмов на iPhone. Очень быстрый и простой в использовании, обязательно попробуйте. Simplexml load file() открывает файл .php Я пытаюсь прочитать локальный XML-файл, который я сохранил, используя domDocument и simplexml\_load\_file(). В моем php.ini я установил расширение: XML У меня есть этот php-код: загрузить (\$ XML-файл); \$simplexml = simplexml\_load\_file(\$xmlFile); ?> Это должно прочитать файл xml, но я получаю сообщение об ошибке: Предупреждение: simplexml\_load\_file(file.xml): php\_network\_getaddresses: ошибка getaddrinfo: такой хост неизвестен. Почему я получаю это предупреждение и, что более важно, как его исправить? А: Вы не можете использовать файл, содержащий пробелы в пути к файлу. Так должно быть:

### **Movies2iPhone Crack+ For PC**

Воспроизведение фильмов на iPhone, iPod, iPad или портативных устройствах без необходимости установки чего-либо. Movies2iPhone — это простое, но эффективное приложение, основной целью которого является преобразование любого фильма в форматы, поддерживаемые такими устройствами, как iPhone, iPad или iPod. Хотя эти устройства имеют большой функционал, современный дизайн и интуитивно понятный интерфейс, когда дело доходит до воспроизведения видео, они оказываются довольно щепетильными, поскольку поддерживают несколько форматов, и использование приложений, которые конвертируют ваши любимые файлы в такие форматы, очень кстати. Минималистичный и удобный интерфейс Главное окно Movies2iPhone очень простое и с ним легко работать. Две вкладки, с которыми он поставляется, а именно «Преобразовать» и «Опция», позволяют вам быстро выбрать интересующий вас файл фильма, установить выходной каталог и выключить компьютер. Однако недостатком приложения является то, что оно не позволяет конвертировать сразу несколько файлов, поэтому, если вы хотите изменить формат более чем одного фильма, то вам необходимо выполнить одинаковые действия для каждого файла. Тем не менее, процесс преобразования выполняется очень быстро. Конвертируйте фильмы любого типа и переносите их на свое мобильное устройство Поскольку он поставляется с поддержкой различных выходных форматов, здесь имеется в виду Divx, Xvid, AVI, MPEG, WMV, ASF, MOV, VOB и FLV, и это лишь некоторые из них, Movies2iPhone может легко преобразовать ваш фильм в формат MP4. После этого вы сможете легко переносить свои любимые файлы на iPhone (2g), iPhone 3g/3gs, iPhone 4/4s и новейшие модели iPhone 5, iPad Retina (HD) и iPad Mini, а также на iPod последнего поколения. устройства. Вставьте субтитры на любой iPhone, iPad или iPod Еще одна важная функция, о которой стоит упомянуть, — это возможность добавлять в фильмы правильные файлы \*.srt. После того, как вы перенесете все преобразованные видео на свое мобильное устройство, вы можете легко включать или выключать субтитры во время воспроизведения. Нижняя линия В целом, Movies2iPhone удобен для пользователей, которым необходимо преобразовать файлы фильмов в формат MP4 и передать их на свое мобильное устройство, такое как iPhone, iPad или iPod, вместе с соответствующими субтитрами. Как получить общедоступный IP-адрес в .NET С#? Я использую Windows Server 2008, мне нужно получить общедоступный IP-адрес сервера. Есть ли простой способ 1709e42c4c

## **Movies2iPhone Crack License Code & Keygen [32|64bit] [Updated-2022]**

Он может конвертировать фильмы любого типа в популярные форматы и переносить их прямо на ваше мобильное устройство. Отзывы о Movies2iPhone: Его интерфейс прост и удобен в использовании, но позволяет добавлять субтитры ко всем видео и на iPhone, iPad или iPod. Movies2iPhone — это простое, но эффективное приложение, основной целью которого является преобразование любого фильма в форматы, поддерживаемые такими устройствами, как iPhone, iPad или iPod. Хотя эти устройства имеют большой функционал, современный дизайн и интуитивно понятный интерфейс, когда дело доходит до воспроизведения видео, они оказываются довольно щепетильными, поскольку поддерживают несколько форматов, и использование приложений, которые конвертируют ваши любимые файлы в такие форматы, очень кстати. Минималистичный и удобный интерфейс Главное окно Movies2iPhone очень простое и с ним легко работать. Две вкладки, с которыми он поставляется, а именно «Преобразовать» и «Опция», позволяют вам быстро выбрать интересующий вас файл фильма, установить выходной каталог и выключить компьютер. Однако недостатком приложения является то, что оно не позволяет конвертировать сразу несколько файлов, поэтому, если вы хотите изменить формат более чем одного фильма, то вам необходимо выполнить одинаковые действия для каждого файла. Тем не менее, процесс преобразования выполняется очень быстро. Конвертируйте фильмы любого типа и переносите их на свое мобильное устройство Поскольку он поставляется с поддержкой различных выходных форматов, здесь имеется в виду Divx, Xvid, AVI, MPEG, WMV, ASF, MOV, VOB и FLV, и это лишь некоторые из них, Movies2iPhone может легко преобразовать ваш фильм в формат MP4. После этого вы сможете легко переносить свои любимые файлы на iPhone (2g), iPhone 3g/3gs, iPhone 4/4s и новейшие модели iPhone 5, iPad Retina (HD) и iPad Mini, а также на iPod последнего поколения. устройства. Вставьте субтитры на любой iPhone, iPad или iPod Еще одна важная функция, о которой стоит упомянуть, — это возможность добавлять в фильмы правильные файлы \*.srt. После того, как вы перенесете все преобразованные видео на свое мобильное устройство, вы можете легко включать или выключать субтитры во время воспроизведения. Нижняя линия В целом, Movies2iPhone удобен для пользователей, которым необходимо преобразовать файлы фильмов в формат MP4 и передать их на свое мобильное устройство, такое как iPhone, iPad или iPod, вместе с соответствующими субтитрами. Movies2iPhone Описание

### **What's New in the?**

Здесь вы найдете список поддерживаемых форматов файлов MOV. Проверяется каждый файл формата фильма. Используйте кнопку преобразования, чтобы начать процесс преобразования. Процесс конвертации завершен. Movies2iPhone не требует регистрации и на 100% безопасен в использовании. Скриншоты

Movies2iPhone: Ссылка на скачивание: Fx Master: Расширенный плагин FX для Premiere Pro Fx Master — это расширенное приложение для Mac для всех пользователей Adobe Creative Cloud, которые хотят иметь полный контроль над своими проектами Premiere Pro, Speedgrade или After Effects с помощью мощных подключаемых модулей FX. Это дает вам возможность устанавливать параметры различных плагинов FX прямо из интерфейса без необходимости открывать каждую программу, останавливать воспроизведение или вносить какие-либо изменения. Это идеальный компаньон для творческих профессионалов, которые хотели бы найти плагины FX для своих проектов, не тратя часы на поиски на форумах Adobe или YouTube. FX Master поставляется в виде полного пакета; он включает в себя еще больше плагинов, не включенных в бесплатную демо-версию. Вы можете быстро и легко установить их, и они всегда обновляются. Fx Master поставляется со следующими многофункциональными плагинами: Фильтр: Filter Designer — это самый первый плагин, который поставляется с Fx Master. Это дает вам возможность легко менять цвета, текстуры, размывать изображения и искажать видео. СделатьМаска: MakeMask специально разработан для выявления скрытых деталей в изображении или видео или для извлечения графики или маски из другого, даже на любом изображении или видео. Поликам: PolyCam дает вам возможность подключить живую камеру любой внешней видеокамеры через ваш компьютер. Стабилизация видео: Video Stabilize специально разработан для стабилизации видео. Он позволяет вставить в ваш проект короткий видеоклип сотрясения камеры, видео наклона iPad или вибрации iPhone, чтобы создать идеально стабилизированное видео. Заморозка эффектов: FX Freeze — мощный плагин Freeze.Он замораживает часть текущего эффекта, и количество кадров, которые он может заморозить, не ограничено, поэтому вы можете вырезать и вставлять столько кадров, сколько хотите. Заморозки видео полностью доступны для редактирования и могут быть объединены с другими правками. Обесцвечивание эффектов: Desaturate — это плагин для обесцвечивания, который позволяет изменять цвет видео, яркость и контрастность в определенной области, без

# **System Requirements:**

Минимум: ОС: Виндовс 7 Процессор: Intel Core 2 Duo или лучше Память: 1 ГБ ОЗУ Графика: NVIDIA GeForce 7800 DirectX: версия 9.0c Хранилище: 17 ГБ свободного места Дополнительные примечания: Требуется подключение к Интернету Рекомендуемые: ОС: Windows 8 Процессор: Intel Core i3 или лучше Память: 2 ГБ ОЗУ Графика: NVIDIA GeForce GTX 660 DirectX: версия 9.0c Хранилище: 17 ГБ свободного места

Related links: